PDS\_VERSION\_ID = PDS3  $\texttt{LABEL\_REVISION\_NOTE}$  = "2004-10-1, Initial" RECORD\_TYPE = STREAM OBJECT = ASCII\_DOCUMENT DOCUMENT NAME = " Cassini Project Visual and Infrared Mapping Spectrometer (VIMS) archive volume and detached planetary data system (PDS) label software interface specification (SIS)." PUBLICATION DATE = 2005-04-01 DOCUMENT\_TOPIC\_TYPE = "ARCHIVE DESCRIPTION" INTERCHANGE\_FORMAT = ASCII DOCUMENT\_FORMAT = TEXT<br>DESCRIPTION = " DESCRIPTION This file is an ASCII text document describing the VIMS data archive product." END OBJECT  $=$  ASCII DOCUMENT

#### END

#### CASSINI PROJECT

 VISUAL AND INFRARED MAPPING SPECTROMETER (VIMS)

 ARCHIVE VOLUME AND DETACHED PLANETARY DATA SYSTEM (PDS) LABEL SOFTWARE INTERFACE SPECIFICATION (SIS)

> Version 1.1 April 1, 2005 IO-AR-009 JPL D-31782

Approved by:

Robert H. Brown, VIMS Team Leader

Virginia Smith, VIMS Archive Specialist

John Ivens, VIMS Systems Programmer

Diane Conner, Cassini Project Archive Coordinator

Sue Lavoie, PDS Imaging Node Manager

# TABLE OF CONTENTS

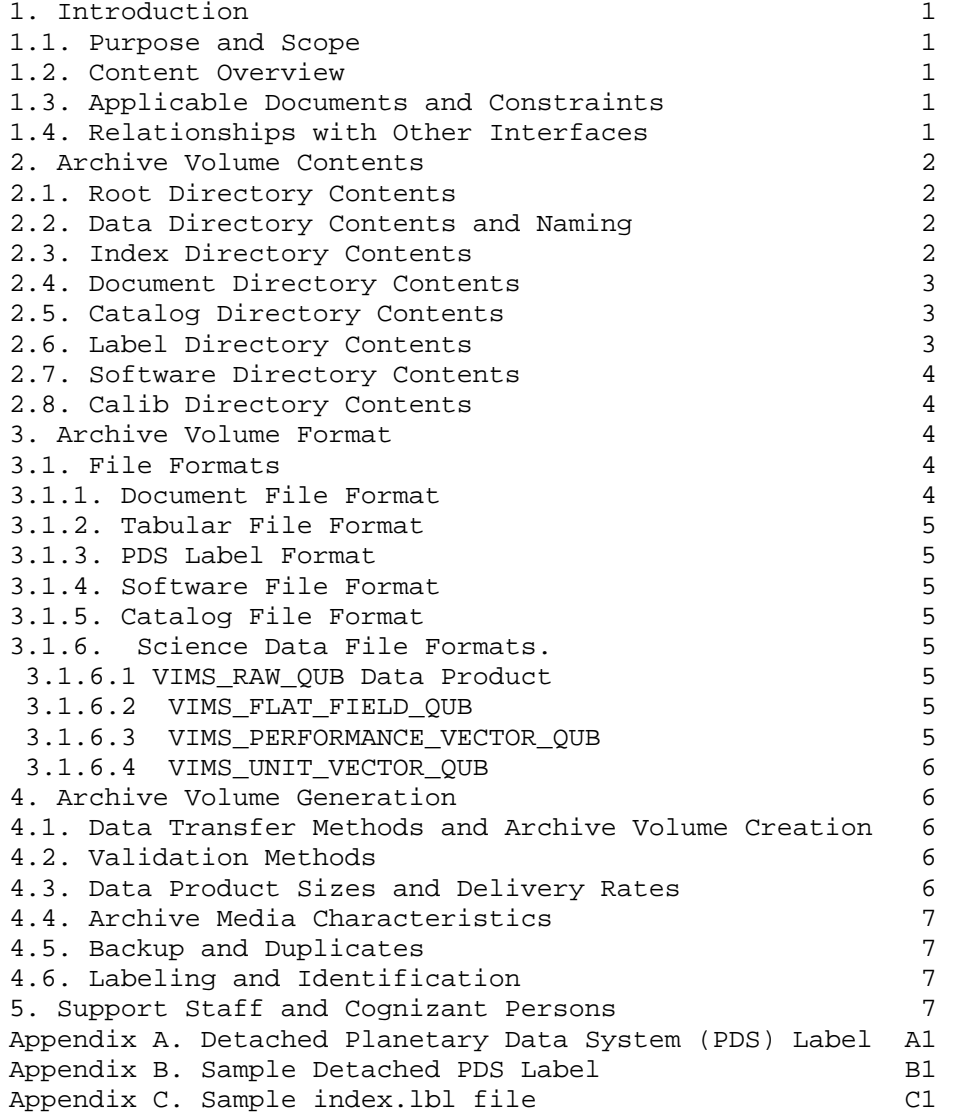

DOCUMENT CHANGE LOG

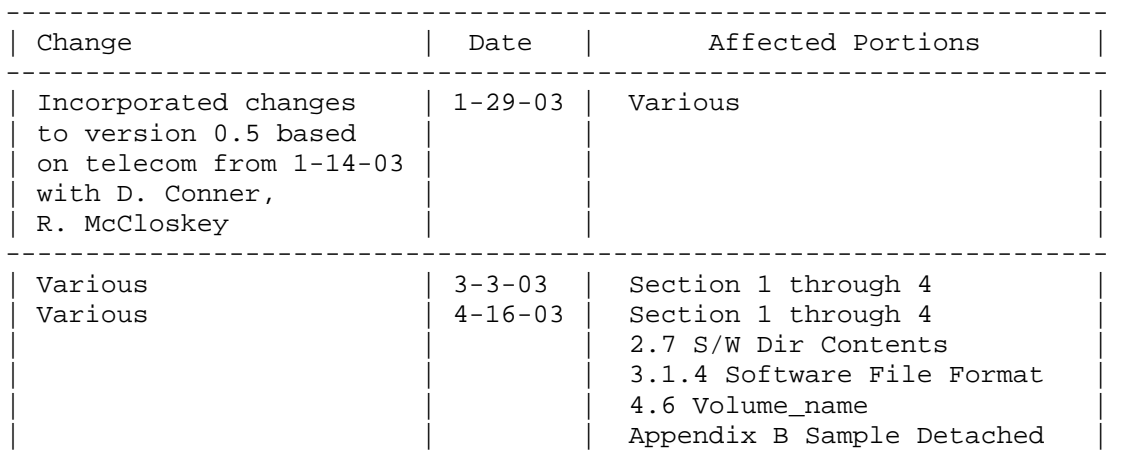

| | | Labels |

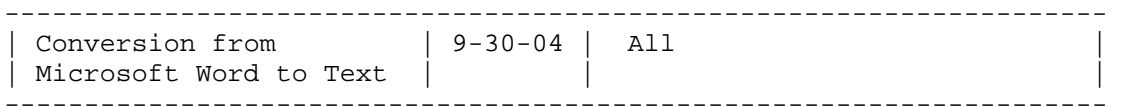

ACRONYMS AND ABBREVIATIONS

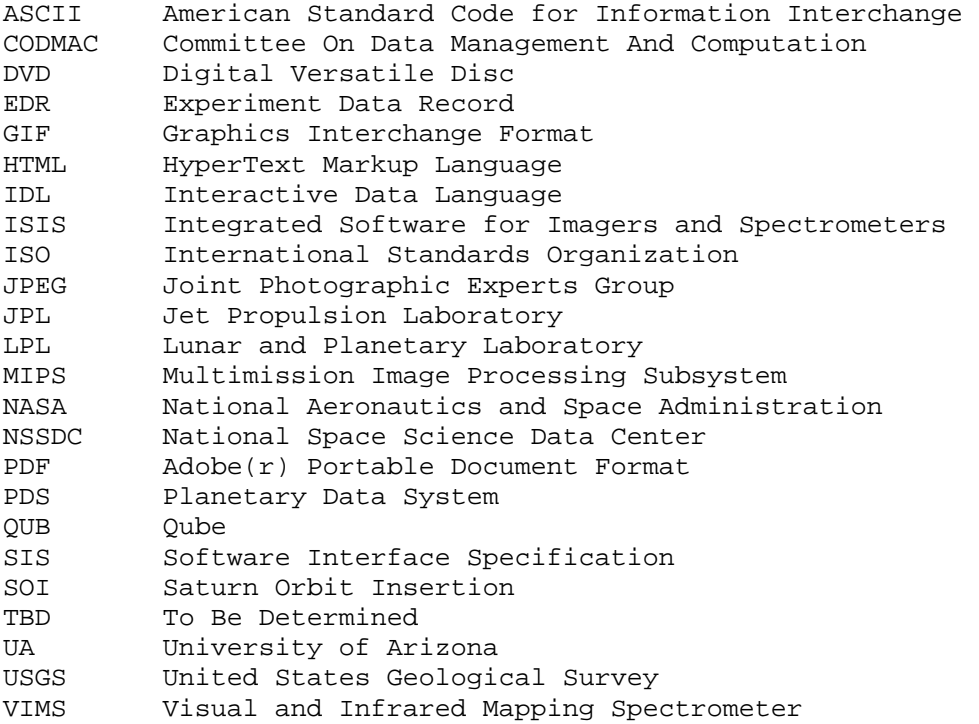

### GLOSSARY

Archive - An archive consists of one or more data sets along with all the documentation and ancillary information needed to understand and use the data. An archive is a logical construct independent of the medium on which it is stored.

Archive Volume, Archive Volume Set - A volume is a unit of media on which data products are stored; for example, one CD-ROM or DVD-ROM. An archive volume is a volume containing all or part of an archive; that is, data products plus documentation and ancillary files. When an archive spans multiple volumes, they are called an archive volume set. Usually the documentation and some ancillary files are repeated on each volume of the set, so that a single volume can be used alone.

Catalog Information - Descriptive information about a data set (e.g. mission description, spacecraft description, instrument description), expressed in Object Description Language (ODL) which is suitable for loading into a PDS catalog.

Data Product - A labeled grouping of data resulting from a scientific

observation, usually stored in one file. A product label identifies, describes, and defines the structure of the data. An example of a data product is a planetary image, a spectrum table, or a time series table.

Data Set - An accumulation of data products. A data set together with supporting documentation and ancillary files is an archive.

Standard Data Product - A data product generated in a predefined way using well-understood procedures, processed in "pipeline" fashion. Data products that are generated in a nonstandard way are sometimes called special data products.

1. Introduction

1.1. Purpose and Scope

The intended use of this Software Interface Specification is by those who wish to understand the format and content of the Cassini Project/Visual and Infrared Mapping Spectrometer (VIMS) Archive. Typically, these individuals would be planetary scientists, software engineers, or data analysts.

The specifications in this document apply to all VIMS standard product archive volumes that are generated by the Cassini/VIMS team.

1.2. Content Overview

The VIMS archive volume set consists of the VIMS data products, PDS required files (AAREADME, INDEX, ERRATA, etc.) and instrument documentation, along with calibration files, calibration algorithms and documentation necessary to produce higher level calibrated products.

The VIMS data products consist of Experiment Data Records (EDRs), which are USGS ISIS compliant 3-Dimensional multispectral cube data (CODMAC Level 2) produced by the VIMS instrument onboard the Cassini spacecraft, and the detached PDS labels (see Appendix A). Telemetry data are

processed into Qube data records by the MIPS team of the Jet Propulsion Laboratory in Pasadena, California. The VIMS science team at the University of Arizona in Tucson is responsible for assemblage and review

of the archive, while the PDS is responsible for validating it.

This Software Interface Specification (SIS) describes the format, content, and generation of the Cassini Project/ Visual and Infrared Mapping Spectrometer (VIMS) Archive. Section 2, Archive Volume Contents,

describes the structure of the archive volumes and the contents of each file. Section 3, Archive Volume Format, describes the file formats used on the archive volumes. Section 4, Archive Volume Generation, describes the procedure for transferring data products to archive media. Finally, Section 5, Support Staff and Cognizant Persons, lists the individuals responsible for generating the archive volumes.

1.3. Applicable Documents and Constraints

This Archive Volume SIS is intended to be consistent with the following

documents:

1. Cassini Program Data Management Plan (PDMP), JPL D-12560, PD 699- 061, Rev. B, April 1999. 2. Cassini/Huygens Archive Plan for Science Data, JPL D-15976, 699-068, Version 3, June 2004. 3. Cassini Visual and Infrared Mapping Spectrometer (VIMS) Tour Level  $1<sub>A</sub>$ Data File, JPL D-24905, Tour Version 1.0 - DOVI-002, December 20, 2002. 4. Planetary Data System Data Preparation Workbook, February 17, 1995, Version 3.1, JPL D-7669, Part 1. 5. Planetary Data System Standards Reference, October 15, 2002, Version 3.5, JPL D-7669, Part 2. 1.4. Relationships with Other Interfaces This Archive Volume SIS could be affected by changes to the design of the VIMS standard data products (Applicable Document 3).

2. Archive Volume Contents

This section describes the contents of the VIMS Archive volumes, including the file names, file contents, file types, and organization responsible for providing the files.

2.1. Root Directory Contents

Files in the Root Directory include an overview of the archive, a description of the volume for the PDS Catalog, and a list of errata or comments about the archive. The following files are contained in the Root Directory.

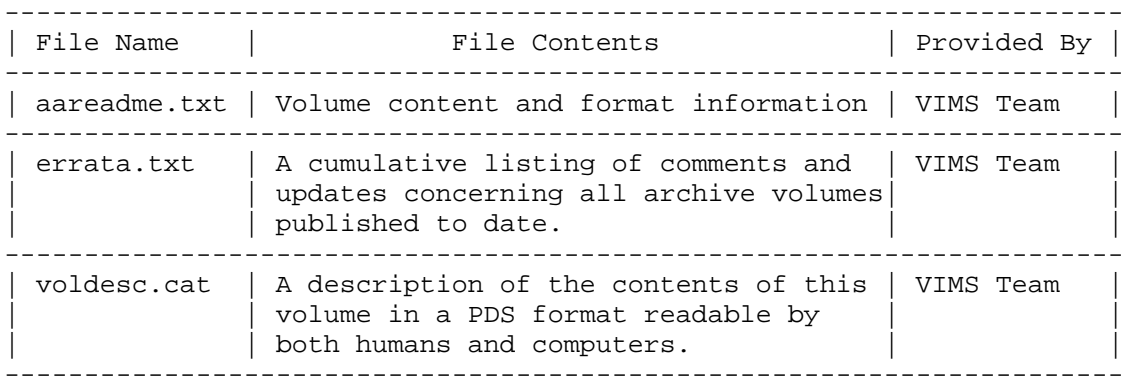

2.2. Data Directory Contents and Naming

The following is a map of the directory structure:

|--- /data Contains all data in a branching tree

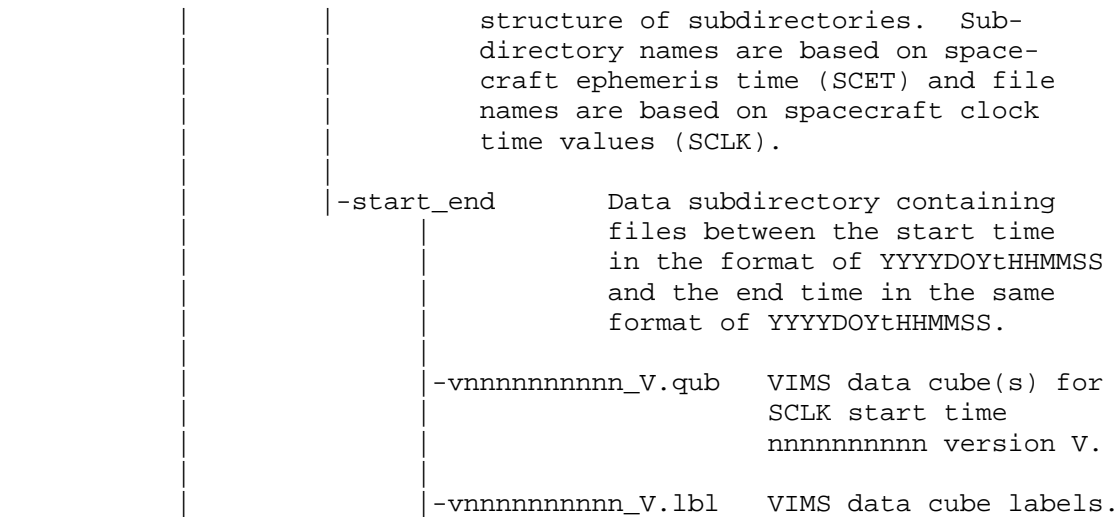

By default, any cube with spatial extent, that is any cube that is greater in extent than 1x1, will be unpacked before it is stored in the archive. These cubes will have the same sclk time name as the original cube, except that they will have appended to the name nnn, where nnn is the number of the cube in time order extracted from the packed cube. So a packed cube containing 8 cubes would be extracted into 8 cubes, named v<sclk>\_V#\_001, v<scllk>\_V#\_002, ... v<sclk>V#\_008, where v stands for VIMS, V# is the version number, and 001, 002, etc. are the numbers of the unpacked cubes in time order. Each cube header will be adjusted internally to reflect the actual start time of the cube.

Within each data subdirectory, the data files will be stored with attached ISIS labels and detached PDS labels. The VIMS team will generate PDS labels upon completion of data acquisition. A detailed description of the keywords in the labels can be found in the dpsis.txt file.

VIMS data files are named according to the form V<sclk> <ver>.<ext> where

"V" stands for VIMS, <sclk> is the spacecraft clock time, <ver> is the version number, and <ext> is the PDS data type extension,

Thus producing a data filename such as "V1402898283\_4.QUB". The corresponding detached PDS label file consists of the same name as the data file except for a different extension. The name of the label file ends with ".LBL", thus producing a label filename such as "V1402898283\_4.LBL".

2.3. Index Directory Contents

Files in the Index Directory are provided to help the user locate products on this archive volume and on previously released volumes in the archive. The following files are contained in the Index Directory

----------------------------------------------------------------------

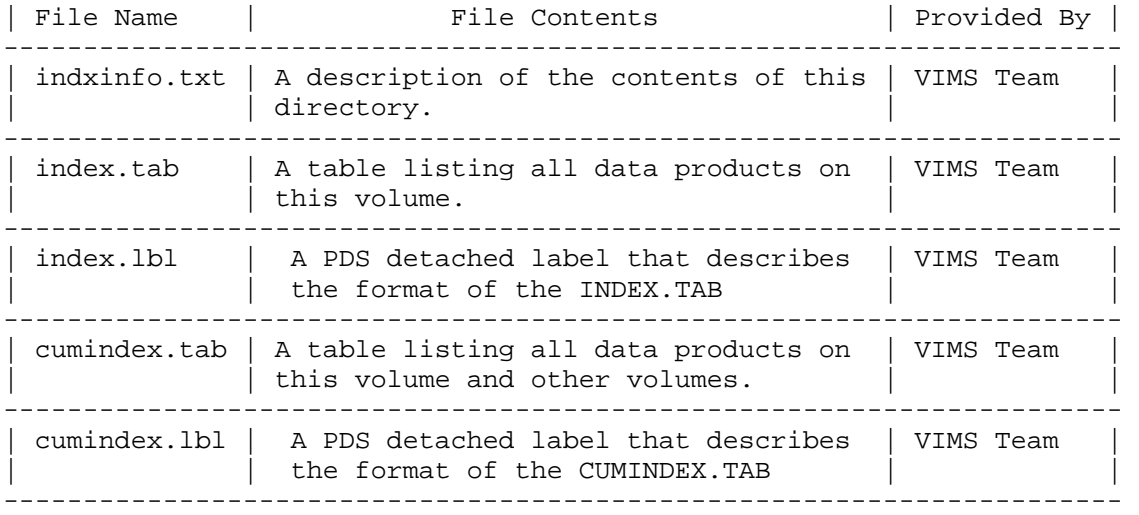

## 2.4. Document Directory Contents

The Document Directory contains documentation to help the user understand and use the archive data. The following files are contained in the Document Directory.

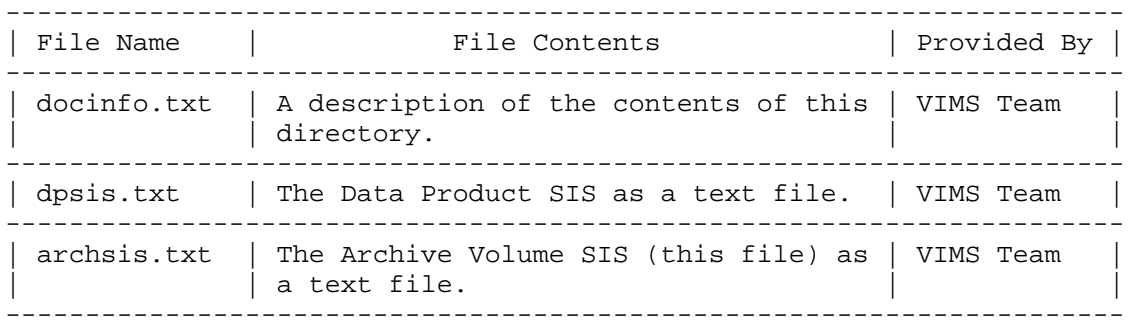

2.5. Catalog Directory Contents:

The files in the Catalog Directory provide a top-level understanding of the mission, spacecraft, instruments, and data sets. The files in this directory are coordinated with the PDS data engineer, who is responsible

for loading them into the PDS catalog. The following files are found in the Catalog Directory.

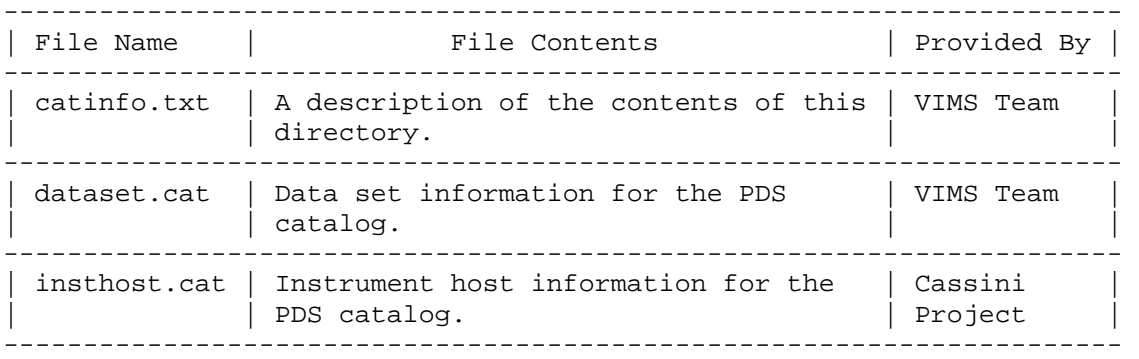

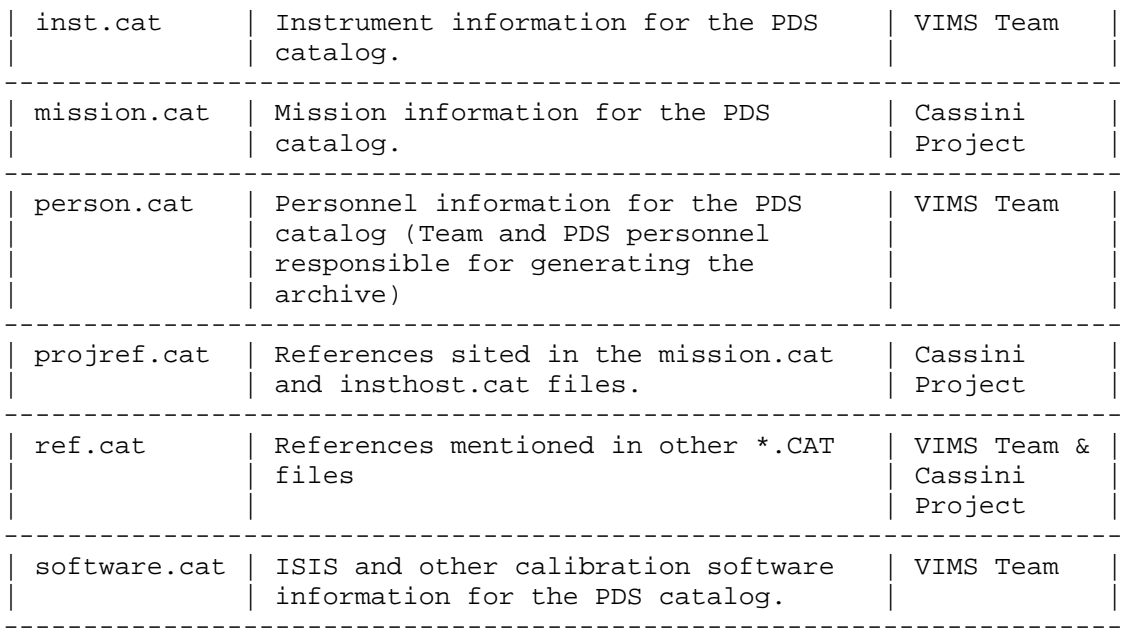

### 2.6. Label Directory Contents

The Label Directory contains .fmt files that describe data format and organization. These files are referred to in the PDS labels that accompany the data products. These FMT files are to be parsed like include files as if they were part of the PDS labels that refer to them.

The following files are contained in the Label Directory.

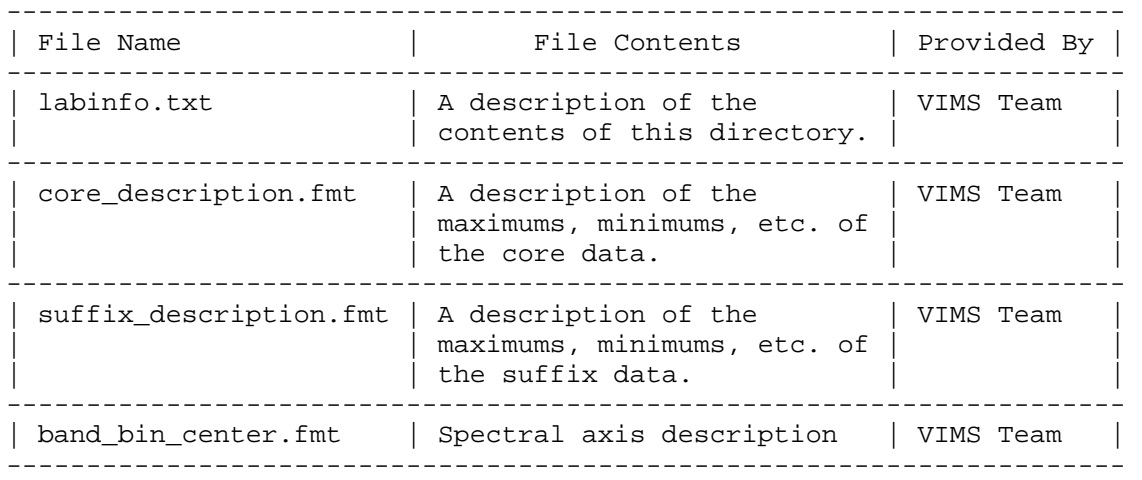

## 2.7. Software Directory Contents

The Software Directory contains utilities or application programs to aid the user in viewing or extracting data from the data product files. The following files are contained in the Software Directory.

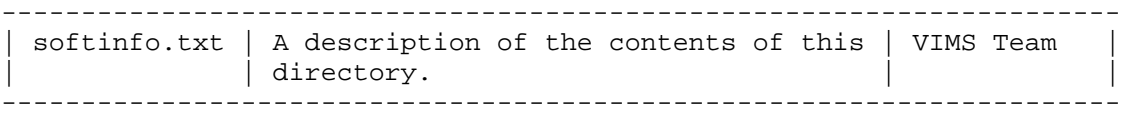

### 2.8. Calibration Directory Contents

The Calibration Directory contains calibration files used to process the data products, or calibration data needed to use the data products. The following files are contained in the Calibration Directory.

---------------------------------------------------------------------- | File Name | File Contents | Provided By | ---------------------------------------------------------------------- | calinfo.txt | A description of the | VIMS Team  $|$  contents of this directory  $|$ | | | | ---------------------------------------------------------------------- | ir\_flatfield.qub | VIMS IR Flatfield cube. | VIMS Team ---------------------------------------------------------------------- | ir\_flatfield.lbl | PDS compliant label | VIMS Team  $|$  associated with the IR | Flatfield cube ---------------------------------------------------------------------- | ir\_flatfield\_ss.qub | spectral summing version. | VIMS Team | ---------------------------------------------------------------------- | ir\_flatfield\_ss.lbl | spectral summing version. | VIMS Team ---------------------------------------------------------------------- | vis\_hires\_dark\_model.tab| VIMS VIS HI-RES Dark | VIMS Team | Model Table. ---------------------------------------------------------------------- | vis\_hires\_dark\_model.lbl| PDS compliant label | VIMS Team  $\vert$  associated with the VIS | HI-RES Dark Model Table. ---------------------------------------------------------------------- |vis\_lowres\_dark\_model.tab| VIMS VIS LOW-RES Dark | VIMS Team | | Model Table. ---------------------------------------------------------------------- |vis\_lowres\_dark\_model.lbl| PDS compliant label | VIMS Team |  $\vert$  associated with the VIS | LOW-RES Dark Model Table. --------------------------------------------------------------------- ir nyquist flatfield.qub| VIMS IR Nyquist Flatfield | VIMS Team | cube. --------------------------------------------------------------------- ir\_nyquist\_flatfield.lbl| PDS compliant label | VIMS Team | associated with the IR | Nyquist Flatfield cube. ---------------------------------------------------------------------- | ir\_nyquist\_flatfield\_ss.qub | spectral summing version.| VIMS Team | ---------------------------------------------------------------------- | ir\_nyquist\_flatfield\_ss.lbl | spectral summing version.| VIMS Team | ---------------------------------------------------------------------- | ir\_hires\_flatfield.qub | VIMS IR High Resolution | VIMS Team | | Flatfield cube. ----------------------------------------------------------------------

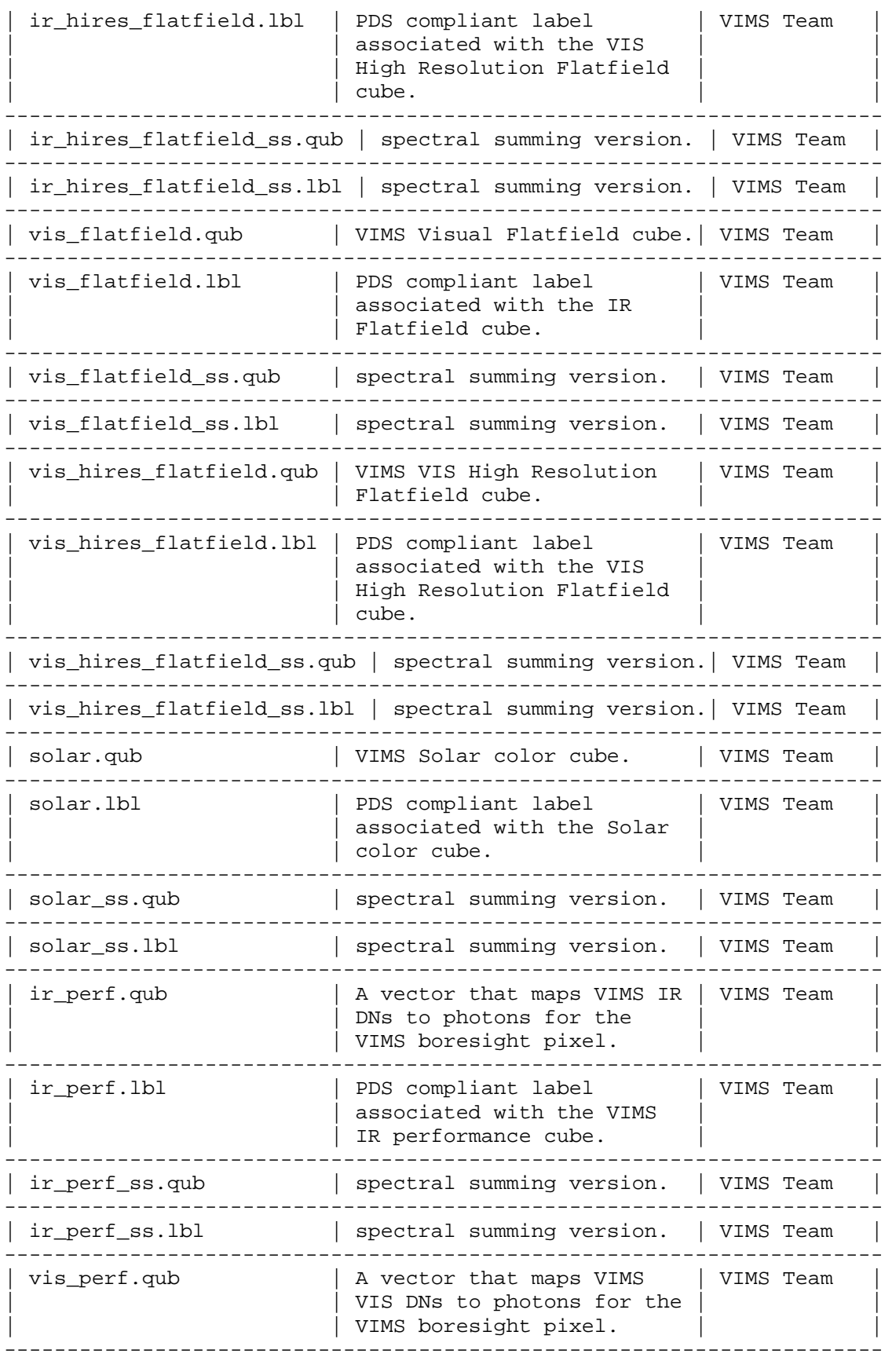

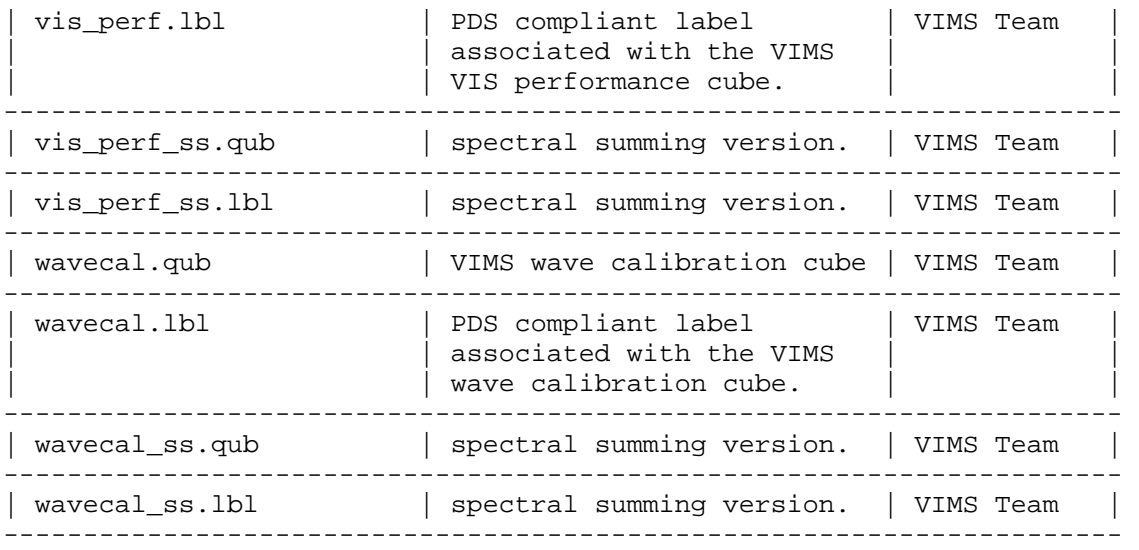

3. Archive Volume Format

This section describes the format of the VIMS Archive Volumes. Data that comprise the Archive will be formatted in accordance with Planetary Data System specifications [Applicable Documents 4 and 5].

3.1. File Formats

This section describes file formats for the kinds of files contained on Archive Volumes.

#### 3.1.1. Document File Format

Document files with the .txt suffix exist in the Root, Index, Document, Calibration, Catalog, Label and Software directories. They are flat ASCII text files, which may have embedded PDS labels. Plain text files have line length restricted to 78 characters or fewer, to accommodate printing and display on standard devices. Each line will be terminated by the two-character carriage-return/linefeed sequence, <CR><LF> (ASCII decimal character codes 13 and 10, respectively), for a maximum total line length of 80 characters.

In general, documents are provided in ASCII text format (.txt). However, when a document contains formatting and/or images/figures that cannot be rendered as ASCII text, they will be given in Portable Document Format. Portable Document Format (PDF) is a proprietary format of Adobe Systems, Incorporated that is frequently used for distributing documents. Adobe offers free software, Acrobat Reader, for viewing PDF files.

3.1.2. Tabular File Format

Tabular files (.tab suffix) exist in the Index directory. Tabular files are ASCII files formatted for direct reading into many database management systems on various computers. All fields are separated by

commas, and character fields are enclosed in double quotation marks ("). (Character fields are padded with spaces to keep quotation marks in the same columns of successive records.) Character fields are left justified, and numeric fields are right justified. The "start byte" and "bytes" values listed in the labels do not include the commas between fields or the quotation marks surrounding character fields. The records are of fixed length, and the last two bytes of each record contain the ASCII carriage return/line feed character sequence, <CR><LF>. This allows a table to be treated as a fixed length record file on computers that support this file type and as a text file with embedded line delimiters on those that don't.

Detached PDS labels will describe tabular files. A detached PDS label file has the same name as the data file it describes, with the extension .lbl; for example, the file index.tab is accompanied by the detached

label file index.lbl in the same directory.

3.1.3. PDS Label Format

All data files (.qub) in the archive have PDS labels, detached in a separate file. For an example of a VIMS Qube PDS label, see Appendix B of the VIMS Archive Volume SIS [This document].

3.1.4. Software File Format

The scripts are written in C and IDL. A software package called ISIS is also necessary to run some scripts. Compiled executables are provided for Enterprise Linux.

3.1.5. Catalog File Format

Catalog files (suffix.cat) exist in the Catalog directory. They are text files formatted in an object-oriented structure consisting of sets of 'keyword=value' declarations.

Each line must be terminated by the two-character carriage-return/linefeed sequence, <CR><LF> (ASCII decimal character codes 13 and 10, respectively). Catalog files have line length restricted to 72 characters or fewer, including the <CR><LF>, to accommodate PDS data ingestion requirements set forth by their internal catalogs and databases.

3.1.6. Science Data File Formats

3.1.6.1. VIMS\_RAW\_QUB Data Product

This will be an ISIS compliant format that consists of a PDS like header with keyword = value syntax followed by core and suffix values in binary format. For detailed information on the VIMS\_RAW\_QUB data product format see the Data Product SIS [Applicable Document 3].

4. Archive Volume Generation

4.1. Data Transfer Methods and Archive Volume Creation

The VIMS EDRs for all phases of the mission will be converted into ISIS cubes by the MIPS of the Jet Propulsion Laboratory (JPL), after which they will then be transferred to the VIMS science team for subsequent generation of detached PDS labels.

The VIMS Archive Collection will include all ISIS cubes received by the VIMS science team, as described in the specifications detailed in Applicable Document #3. These data will cover the Cassini cruise to Saturn, including the science and calibration data from launch to SOI as

well as the primary Saturn tour mission.

The VIMS science team will generate the detached PDS labels for the data

files, and assemble and produce the PDS-compliant archive volumes. They will then generate two DVD-R copies of these volumes, one to be delivered to the PDS Imaging Node at JPL and one to be archived at the University of Arizona. PDS Imaging Node will duplicate the received volumes and provide two additional DVD-R copies to be distributed to the

PDS Central Node and the National Space Science Data Center (NSSDC).

4.2. Validation Methods

Validation is the method by which data products and volumes are validated in accordance with the standards identified in the Planetary Data System Standards Reference document [Applicable Document #6].

Data products and the archive volumes are validated by a collaborative effort between the Cassini/VIMS team, the Imaging and Central Nodes of the PDS, and outside scientists. The Cassini/VIMS team is responsible for product infrastructure and completeness of documentation.

Any deficiencies found in the archive volume will be corrected and a second review will be conducted. Once correctable errors have been resolved, production of the archive volumes will proceed with the PDS and the Cassini/VIMS team performing additional spot check validation. Non-correctable errors (i.e., an error in the downlink data file) will be described in the cumulative errata file, errata.txt that is included on each volume in the volume set.

4.3. Data Product Sizes and Delivery Rates

Table 1 summarizes expected sizes and production rates for the VIMS Standard Products.

Table 1 - Standard Product Sizes and Delivery Rates

Data Set ID:  $CO-E/V/J/S-VIMS-2-QUBE-V1.0$ 

Production Rate (Gbytes/month): 3.1

Expected Total Data Volume for Primary Mission (Gbytes): 150

## 4.4. Archive Media Characteristics

All VIMS standard product archive volumes have a Digital Versatile Disk (DVD-ROM or DVD-R) format that is produced in UDF-Bridge format (Universal Disc Format) with ISO 9660 level 1 compatibility. [Applicable Documents 5 and 6].

4.5. Backup and Duplicates

At an absolute minimum, two physical media copies of each volume will be produced by the University of Arizona along with the PDS Imaging Node, combined, from the validated write once physical media delivered to the PDS Imaging Node from the VIMS science team. Until these volumes have been produced, or one validated write-once copy has been received by the PDS, volume contents shall be stored by the VIMS science team, either on magnetic disc or write-once physical media. 4.6. Labeling and Identification The VIMS volume set is comprised of one sequence of volumes with the following naming scheme: VOLUME\_SERIES\_NAME: MISSION TO SATURN VOLUME\_SET\_NAME: CASSINI: VISUAL AND INFRARED MAPPING SPECTROMETER QUBE EDR VOLUME\_SET\_ID: USA\_NASA\_PDS\_COVIMS\_0XXX VOLUME\_ID: COVIMS\_0XXX 5. Support Staff and Cognizant Persons Robert H. Brown VIMS Team Lead Virginia Smith VIMS Team Archivist John Ivens VIMS Team Systems Programmer Diane Conner Cassini Project Archive Coordinator John Diehl PDS Imaging Node contact

Rafael Alanis PDS Imaging Node contact

Appendix A. Detached Planetary Data System (PDS) Label Corresponding to each Qube data file is a detached ASCII PDS label file. This file is included in order to make the VIMS products PDS-compliant. For file naming convention of the VIMS PDS label files, see section 2.2, "Data Directory Contents and Naming", of this document. The PDS Spectral QUBE is identical in data structure to the ISIS Standard Qube, except for some special requirements that are imposed by the ISIS system on Qube labels, such as a mandatory association of a Qube object with a History object. The PDS has no such requirements except for a required and optional core set of keywords that make the Qube more generalized. Also, because the ISIS system was designed before the current version of the Planetary Science Data Dictionary, some of the element names conflict with current PDS nomenclature standards. Most VIMS PDS label keywords, and their definitions, which map exactly to keywords in the associated Qube data file are found in Table 3.3, "Qube Object Keywords", of [Applicable Document 3]. Any remaining keyword disparities can be resolved by consulting the Planetary Science Data Dictionary. For more specific information regarding the structure of the PDS Spectral Qube object or PDS labels in general, please see the PDS Standards Reference [Applicable Document 5]. Appendix B. Sample Detached PDS Label PDS\_VERSION\_ID = PDS3 /\* File Structure \*/ RECORD\_TYPE = FIXED\_LENGTH RECORD BYTES = 512 FILE RECORDS = 2275 /\* Pointers to Data Objects \*/  $\text{^+HEADER}$  = ("v1466082196\_1.qub", 1) ^HISTORY = ("v1466082196\_1.qub", 23)  $\textdegree$   $\textdegree$ /\* Identification Data Elements \*/ MISSION\_NAME = "CASSINI-HUYGENS"<br>MISSION\_PHASE\_NAME = "TOUR PRE-HUYGENS"  $MISSION\_PHASE\_NAME$ INSTRUMENT\_HOST\_NAME = "CASSINI ORBITER" INSTRUMENT\_NAME = "VISUAL AND INFRARED MAPPING SPECTROMETER" INSTRUMENT\_ID = VIMS DATA SET ID  $= "CO-E/V/J/S-VIMS-2-QUBE-V1.0"$  $PRODUCT\_ID$  =  $"1\_1466082196.13981"$ PRODUCT\_VERSION\_TYPE = "FINAL" FLIGHT\_SOFTWARE\_VERSION\_ID = "8.1"

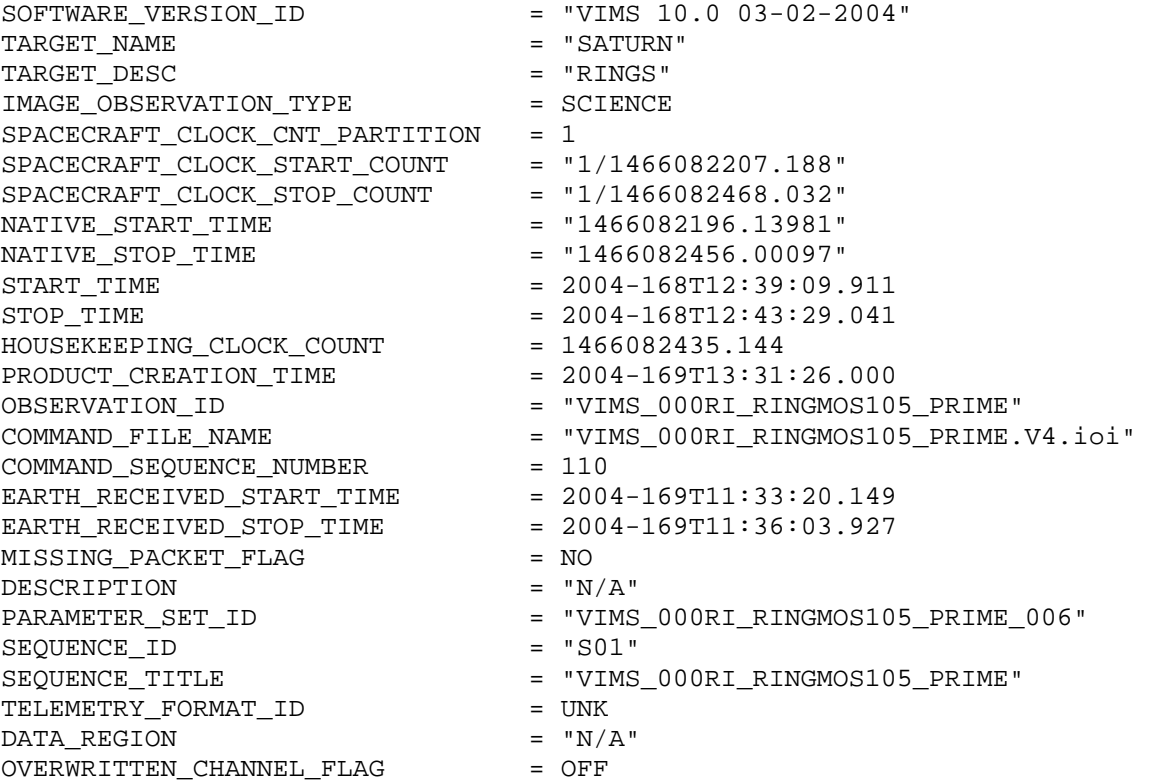

/\* Instrument Status (IR, Visible) In the following section, parameters with single values apply to both the IR and visible portions of the instrument. Parameters with two values apply to the IR and the visible respectively. For parameters with more than two values, see the accompanying comment for an indication of how the values are to be applied. \*/

INSTRUMENT\_MODE\_ID = "IMAGE" INTERFRAME\_DELAY\_DURATION = 520.000000  $COMPRESSOR$  ID  $= 1$ INST CMPRS NAME = "OMEGA" INST CMPRS RATIO = 3.521949 DATA\_BUFFER\_STATE\_FLAG = ENABLED INSTRUMENT\_DATA\_RATE = 94.208000 MISSING\_PIXELS = 0 POWER\_STATE\_FLAG = (ON, ON)  $\begin{array}{ccc} \text{GAN\_MODE\_ID} & = & (\text{LOW,LOW}) \\ \end{array}$ EXPOSURE\_DURATION = (160.000000,10000.000000) BACKGROUND\_SAMPLING\_MODE\_ID = (SINGLE,ZERO\_SUB)  $X$  OFFSET  $= 1$  $Z$  OFFSET  $= 1$  $SWATH\_WIDTH$   $= 64$   $SWATH\_LENGTH$   $= 24$ SWATH\_LENGTH SPECTRAL\_EDITING\_FLAG = OFF SPECTRAL\_SUMMING\_FLAG = OFF OFFSET FLAG  $=$  OFF SNAPSHOT MODE FLAG = OFF PACKING FLAG  $=$  OFF

/\* Temps shown are IR high res, IR low res, Visible (degrees K) \*/

DETECTOR\_TEMPERATURE = (59.650791,58.759590,234.399765) /\* Temps shown are IR primary, IR secondary, Visible (degrees K) \*/ OPTICS\_TEMPERATURE = (133.989594,127.174942,274.901215) /\* Sampling modes shown are IR, visible spatial, and visible spectral \*/ SAMPLING MODE ID  $=$  ("NORMAL", "NORMAL") /\* Instrument status: IR \*/ BIAS\_STATE\_ID = LOW  $\begin{tabular}{ll} SCAN_MODE\_ID & = BOTH \\ SHUTTER\_STATE\_FLAG & = ENABLED \\ \end{tabular}$ SHUTTER\_STATE\_FLAG<br>INTEGRATION\_DELAY\_FLAG INTEGRATION\_DELAY\_FLAG = DISABLED INTERLINE\_DELAY\_DURATION = 415.000000 BACKGROUND\_SAMPLING\_FREQUENCY = 1 /\* Temperatures shown are for spectrometer, then grating (degrees K). \*/ INSTRUMENT\_TEMPERATURE = (130.267487,129.860535) FAST\_HK\_ITEM\_NAME = ("IR\_DETECTOR\_TEMP\_HIGH\_RES\_1", "IR\_GRATING\_TEMP", "IR\_PRIMARY\_OPTICS\_TEMP", "IR\_SPECTROMETER\_BODY\_TEMP\_1") FAST HK PICKUP RATE  $= 2$ /\* Instrument status: visible \*/ ANTIBLOOMING STATE FLAG = OFF /\* Data Object Definitions \*/ OBJECT = HEADER BYTES  $= 11264$ HEADER\_TYPE = ISIS INTERCHANGE\_FORMAT = ASCII END OBJECT = HEADER OBJECT = HISTORY<br>BYTES = 12800  $BYTES$  = 12800 HISTORY\_TYPE = ISIS INTERCHANGE\_FORMAT = LSIS<br>INTERCHANGE\_FORMAT = ASCII END OBJECT = HISTORY OBJECT = SPECTRAL\_QUBE  $AXES = 3$ AXIS\_NAME = (SAMPLE, BAND, LINE) FILE STATE  $=$  CLEAN CHECKSUM = 2621418145

/\* Core description. \*/

 $CORE_ITEMS$  = (64,352,24)<br>  $STRUCTURE$  = "CORE DESCR = "CORE\_DESCRIPTION.FMT" /\* Suffix description. \*/ SUFFIX ITEMS  $= (1,4,0)$ SAMPLE SUFFIX NAME = BACKGROUND BAND\_SUFFIX\_NAME = (IR\_DETECTOR\_TEMP\_HIGH\_RES\_1, IR\_GRATING\_TEMP,IR\_PRIMARY\_OPTICS\_TEMP, IR\_SPECTROMETER\_BODY\_TEMP\_1) ^STRUCTURE = "SUFFIX\_DESCRIPTION.FMT" /\* Spectral axis description \*/ ^STRUCTURE = "BAND\_BIN\_CENTER.FMT" END\_OBJECT = SPECTRAL\_QUBE Appendix C. Sample index.lbl file PDS\_VERSION\_ID = PDS3 LABEL\_REVISION\_NOTE = "2004-10-1, Initial" RECORD\_TYPE = STREAM RECORD\_BYTES = 361 FILE\_RECORDS = TBD ^INDEX\_TABLE = "index.tab" VOLUME\_ID = TBD  $\texttt{DATA\_SET\_ID}$  = "CO-E/V/J/S-VIMS-2-QUBE-V1.0" PRODUCT\_CREATION\_TIME = TBD SPACECRAFT\_NAME = "CASSINI ORBITER" INSTRUMENT\_HOST\_ID = "CO" INSTRUMENT\_NAME = "VISUAL AND INFRARED MAPPING SPECTROMETER" INSTRUMENT\_ID = "VIMS"  $MINIMUM_WAVELENGTH = 0.3$ MAXIMUM\_WAVELENGTH = 5.1 For full definitions of index fields, please refer to Operator's Handbook. OBJECT = INDEX TABLE INTERCHANGE\_FORMAT = ASCII<br>ROWS = TBD ROWS **EXECUTE**  COLUMNS = 21  $ROW_BYTES$  = 361 INDEX TYPE = SINGLE OBJECT = COLUMN NAME = FILE\_NAME DATA\_TYPE = CHARACTER START\_BYTE = 2  $BYTES$  = 25 = "Name of file in the directory" DESCRIPTION = "Name<br>
END\_OBJECT = COLUMN OBJECT = COLUMN  $NAME$  = PATH  $NAME$ 

DATA\_TYPE = CHARACTER START\_BYTE = 30 BYTES  $= 35$ <br>DESCRIPTION  $=$  "P = "POSIX-compliant full path to the PDS label file." END OBJECT = COLUMN OBJECT = COLUMN NAME = SEQ\_ID DATA TYPE  $=$  CHARACTER  $STATE$  = 68  $BYTES$  = 3 DESCRIPTION = "Sequence id: 1st character is either C or S indicating Cruise or Tour, respectively. 2nd and 3rd characters indicate sequence number" END OBJECT = COLUMN OBJECT = COLUMN NAME = START\_TIME DATA\_TYPE = TIME<br>START\_BYTE = 73 START\_BYTE  $BYTES$  = 23 DESCRIPTION = "Spacecraft Event Time (SCET) of the VIMS IR shutter opening in the format YYYY-MM-DDThh:mm:ss.[fff], where YYYY is the year, MM is the month, DD is the day, hh is the hour, mm is the minutes, and ss.[fff] are the seconds." END OBJECT = COLUMN OBJECT = COLUMN = COLUMN = STOP = STOP\_TIME DATA TYPE  $=$  TIME START BYTE = 97  $BYTES$  = 23 DESCRIPTION = "Spacecraft Event Time (SCET) of the VIMS IR shutter closing in the format YYYY-MM-DDThh:mm:ss.[fff], where YYYY is the year, MM is the month, DD is the day, hh is the hour, mm is the minutes, and ss.[fff] are the seconds." END OBJECT = COLUMN OBJECT = COLUMN NAME  $=$  SPACE CLOCK START COUNT DATA TYPE  $=$  CHARACTER  $START$  BYTE  $= 122$  $BYTES = 20$  DESCRIPTION = "Spacecraft clock start count reading of the VIMS IR shutter opening." END\_OBJECT = COLUMN OBJECT = COLUMN NAME = SPACE CLOCK STOP COUNT DATA\_TYPE = CHARACTER  $STATE$  = 14<br>BYTES = 20 BYTES = 20

```
 DESCRIPTION = "Spacecraft clock stop count reading of the 
    VIMS IR shutter closing." 
END_OBJECT = COLUMN
OBJECT = COLUMN
 NAME = TARGET NAME
 DATA TYPE = CHARACTER
 START BYTE = 168BYTES = 30
  DESCRIPTION = "The target name identifies the primary 
   target of the observation." 
END_OBJECT = COLUMN
OBJECT = COLUMN
 NAME = INSTRUMENT_MODE_ID
 DATA_TYPE = CHARACTER
 START BYTE = 201
 BYTES = 20
  DESCRIPTION = "The mode in which the instrument is 
    acquiring data, most commonly IMAGE but also LINE, POINT, 
    OCCULTATION, CAL_SOLAR, CAL_SPECTRAL, CAL_BACKGROUND, or 
    CAL_ELECTRIC." 
END OBJECT = COLUMN
OBJECT = COLUMN
 NAME = OBSERVATION ID
 DATA TYPE = CHARACTER
 STATE = 224
 \begin{array}{ccc}\n\text{BYTES} & = & 30 \\
\text{DESCRIPTION} & = & "A\n\end{array}= "A string that consists of the
    instrument, the orbit number, the target code, a description 
    of the observation, and instance number. For example, 
    VIMS_000PH_PHOEBE031 is data of PHOEBE taken by VIMS during 
    orbit 000." 
END_OBJECT = COLUMN
OBJECT = COLUMN
 NAME = SPECTRAL EDITING
 DATA TYPE = CHARACTER
 START_BYTE = 257
 BYTES = 3<br>DESCRIPTION = "= "Indicates whether this cube has been
reduced 
  to a subset of the bands in the original cube. If "OFF", none of the 
  original bands of the cube were intentionally omitted. See 
  BAND_BIN_ORIGINAL_BAND to determine which bands are present." 
END OBJECT = COLUMN
OBJECT = COLUMN
 NAME = SPECTRAL_SUMMING
 DATA_TYPE = CHARACTER
 START BYTE = 263BYTES = 3 DESCRIPTION = "Indicates whether this cube has had some 
  bands summed to reduce the SSR data volume. See 
  BAND_BIN_ORIGINAL_BAND to determine which bands have been summed." 
END OBJECT = COLUMN
```
OBJECT = COLUMN NAME = STAR\_TRACKING<br>DATA\_TYPE = CHARACTER DATA\_TYPE  $STATE$  = 269  $BYTES$  = 3 DESCRIPTION = "Normally, the VIMS field of view is changed by altering the size (SWATH\_WIDTH and SWATH\_LENGTH) of the subset of the array and by changing the position of that subset (X\_OFFSET and Z\_OFFSET) within the array. This is the default, when STAR\_TRACKING is OFF. When STAR\_TRACKING is ON, the tracking is accomplished by causing the instrument to ignore the supplied X and Z offsets in the instrument setup, and instead track the brightest pixel in the array as it moves over time. The brightest pixel is set in the instrument by running a previous instrument setup (of a minimal size), which will cause the X and Z position of the brightest pixel to be automatically set inside the instrument. This position is then used as the initial brightest pixel, and it will be tracked over the life of this setup." END\_OBJECT = COLUMN OBJECT = COLUMN NAME = SWATH\_WIDTH DATA\_TYPE = INTEGER<br>START\_BYTE = 274 START BYTE  $BYTES$  = 2 DESCRIPTION = "The number of pixels (in the X direction) collected during an observation. This will differ from CORE\_ITEMS (1) for Occultation Mode cubes. The angular size of these pixels is dependent upon the resolution mode selected." END\_OBJECT = COLUMN OBJECT = COLUMN NAME = SWATH\_LENGTH<br>DATA\_TYPE = INTEGER DATA\_TYPE  $START$  BYTE  $= 277$  $BYTES$  = 2 DESCRIPTION = "The number of slices (in the Z direction) c ollected during an observation. This will differ from CORE\_ITEMS (3) for all packed cubes and Occultation Mode cubes. The angular size of these lines is dependent upon the resolution mode selected." END OBJECT = COLUMN OBJECT = COLUMN NAME = IR EXPOSURE  $DATA$  TYPE  $= REAL$  $STATE$  = 280  $BYTES = 10$  DESCRIPTION = "The IR exposure time for each pixel, in milliseconds." END\_OBJECT = COLUMN OBJECT = COLUMN NAME = IR SAMPLING MODE ID  $DATA_TYPE$  = CHARACTER

 $START$  BYTE  $= 292$ BYTES  $= 8$  DESCRIPTION = "A two-valued array describing the resolution mode of the IR channel, and the spatial resolution mode of the VIS channel. "N/A" is used if the channel is powered OFF." END OBJECT = COLUMN OBJECT = COLUMN NAME = VIS EXPOSURE  $DATA$  TYPE  $= REAL$ START\_BYTE = 302  $BYTES = 10$  DESCRIPTION = "The VIS exposure time for each line, in milliseconds." END OBJECT = COLUMN OBJECT = COLUMN = COLUMN = VIS = VIS\_SAMPLING\_MODE\_ID DATA TYPE  $=$  CHARACTER  $STATE$  = 314  $BYTES = 8$  DESCRIPTION = "A two-valued array describing the resolution mode of the IR channel, and the spatial resolution mode of the VIS channel. "N/A" is used if the channel is powered OFF." END OBJECT = COLUMN OBJECT = COLUMN NAME = PRODUCT ID DATA\_TYPE = CHARACTER START\_BYTE = 325  $BYTES$  = 22 DESCRIPTION = "A permanent, unique identifier assigned to a data product by its producer. The product id is the sclk string that represents the spacecraft time at the moment that the data was taken. The SCLK string is a spacecraft timing partion (usually 1) followed by a forward slash followed by the spacecraft clock value (an integer representing the amount of time since the spacecraft partition became active. For example: 1/1356766628." END\_OBJECT = COLUMN OBJECT = COLUMN NAME = VOLUME ID DATA TYPE  $=$  CHARACTER START BYTE = 350  $BYTES$  = 11 DESCRIPTION = "Name of the volume id which the data cube resides." END\_OBJECT = COLUMN END\_OBJECT = INDEX\_TABLE END

END Infrared Mapping Spectrometer (VIMS) Tour Level 1A